## Help for building contacts

Steps for building an n-well contact (nwell plug):

The layers for building the p-substrate contacts (p plugs) will be complimentary to the ones used for the n-well contact here.

Draw the n-well first.

Superimpose the following four materials in some region of the n-well:

- Step 1:- Draw a 2x2 lambda square using cc.
- Step 2:- Draw a 4x4 lambda square using metal 1.
- Step 3:- Draw a 4x4 lambda square using n-active.
- Step 4:- Draw n-select around this structure.

The figure below gives a graphical representation of the steps involved in building the contact. The steps could be performed in any order. Also make sure that all the layers are of the proper size as required by the DRC rule checker.

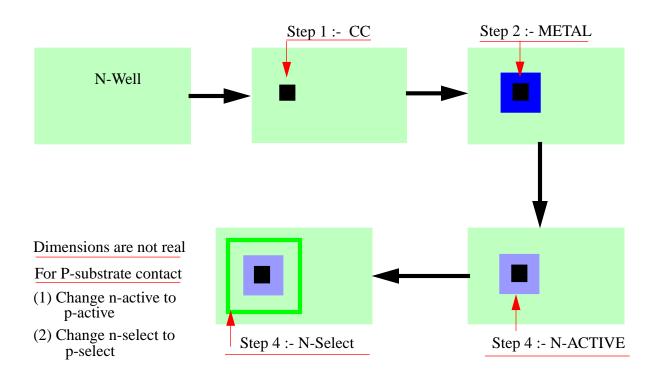

N and P diffusion contacts are constructed in a similar way.